# **jogar truco online jogatina**

- 1. jogar truco online jogatina
- 2. jogar truco online jogatina :blaze aposta entra
- 3. jogar truco online jogatina :cassino betsson

### **jogar truco online jogatina**

#### Resumo:

**jogar truco online jogatina : Descubra a emoção das apostas em mka.arq.br. Registre-se e receba um bônus para começar a ganhar!**  contente:

### **Como Jogar Lotofácil Online no Brasil**

O Lotofácil é um jogo de sorteio muito popular no Brasil, realizado pela Caixa Econômica Federal. Agora também pode possível jogarLoTOfaci online e sem sairde casa! Neste artigo que você vai aprender como jogalooFaz Online com forma fácile segura.

Antes de começar, é importante saber que o valor da aposta mínima no Lotofácil Éde R\$ 2.00 - e você pode escolher até 15 números por apostila! Agora ( vamos lá!

#### **Passo 1: Escolha um site confiável**

Para jogar Lotofácil online, você precisa escolher um site confiável e seguro. Existem muitas opções disponíveis; mas é importante procurar o sites que seja licenciado ou regulamentado pelo governo brasileiro! Recomendamos nomes como aLoterias Caixa - não foi as própria operadora do jogo – Ou outros locais confiáveis onde Você possa encontrar facilmente com uma simples pesquisa online.

#### **Passo 2: Crie uma conta**

Após escolher um site confiável, você precisará criar uma conta. Isso geralmente é o processo simples e rápido de que requer apenas algumas informações pessoais básicas! Certifique-sede fornecer informação corretas ou atualizada a), pois essas Informações podem ser necessárias para retirar suas ganhâncias.

#### **Passo 3: Escolha seus números**

Agora que você tem uma conta, é hora de escolher seus números. Você pode escolha até 15 número por apostila - e o valor da aposta mínima Éde R\$ 2,00.Você também vai decidir jogar com meio em jogar truco online jogatina um "quina", não faz Uma joga Em jogar truco online jogatina cinco nomes; ou num'senha" (éUma bola para{K0)] seis números.

#### **Passo 4: Confirme sua aposta**

Depois de escolher seus números, é hora para confirmar jogar truco online jogatina aposta. Certifique-se De revisar suas informações antesde confirmação e pois não será possível cancelar ou alterar a jogada depoisDe confirmá-la.

#### **Passo 5: Aguarde o sorteio**

Agora que jogar truco online jogatina aposta está confirmada, é hora de aguardar o sorteio. O sorte do Lotofácil acontece às quartas-feiras e sábado das 20h - em jogar truco online jogatina são transmitido ao vivo pela televisão ou internet! Se você tiver socertudo também Você receberá uma notificação poremailou para meio da Uma conta na plataforma online.

# **Conclusão**

Jogar Lotofácil online é uma ótima opção para aqueles que rem tentar a sorte, sem sair de casa. Basta escolher um site confiável e criar jogar truco online jogatina conta: encontrar seus números se confirmar minha apostaeaguardando o sorteio! Boa sorte!

As apostas na loteria fazem parte do dia a dia de grande parte dos brasileiros. A famosa "fezinha" na Mega Sena é um dos motivos pelos quais as lotéricas sempre têm longas filas, mas nem sempre você tem tempo para enfrentá-las. Isso não significa que você não pode fazer a jogar truco online jogatina aposta, já que é possível realizá-la pela internet. É muito simples e fácil, e o Portal Intersena explica tudo para você.

Loteria online: saiba como jogar pela internet

Em um site seguro para a realização de transações financeiras, apostar na loteria pela internet é muito simples. E, se você ganhar, é automaticamente notificado por e-mail. Para fazer o seu jogo, é preciso cadastrar-se no Portal Intersena.

Quando estiver logado, escolha o jogo em jogar truco online jogatina que quer apostar (Mega-Sena, Lotofácil, Quina entre outras) e os números da aposta, adicione o jogo ao seu carrinho e realize o pagamento. Pronto, você já estará concorrendo nas principais loterias sem precisar sair de casa.

Veja o tutorial a seguir e aprenda a apostar nas loterias online através do Portal Internsena: Jogue nas Loterias Caixa online

Para jogar online nas Loterias Caixa, você precisa estar cadastrado e logado no Portal Intersena. É por meio dele que todos os procedimentos serão realizados. Para cada tipo de sorteio, existem especificações diferentes, que você confere a seguir.

Como jogar na Mega Sena

Para jogar na Mega Sena, basta entrar no Portal Intersena e clicar na modalidade, que aparece logo na página inicial. Você será redirecionado para uma página na qual poderá escolher os números em jogar truco online jogatina que quer apostar (de 6 a 15 números). Selecione os números de jogar truco online jogatina preferência, clique em jogar truco online jogatina "adicionar jogo" e realize o pagamento seguindo as instruções da página. Também é possível apostar em jogar truco online jogatina bolões para aumentar as suas chances de ser premiado. Como jogar na Quina

O sistema para apostar na Quina é basicamente o mesmo utilizado na Mega-Sena. Muitos preferem colocar suas fichas nessa modalidade, já que é preciso acertar um número a menos para ser premiado. Escolha as dezenas de jogar truco online jogatina preferência no site, adicione o jogo e realize o pagamento por meio de débito em jogar truco online jogatina conta, transferência bancária ou boleto. Os bolões também estão disponíveis na Quina. Lotofácil como jogar

A Lotofácil também é muito visada por quem quer ter mais chances de ganhar. Com ela, você pode apostar de 15 a 18 números entre os 25 disponíveis e é premiado se acertar de 11 a 15 números. Aposte nos números que desejar e realize o pagamento no site. Não deixe também de considerar os bolões, pois a probabilidade de você ser um dos ganhadores é maior. Como jogar na Lotomania

A Lotomania possui seis faixas de premiação. Você escolhe 50 números entre 100 disponíveis e realiza o seu jogo. Se acertar entre 16 e 20 números ou nenhum número, você é premiado. As chances são maiores do que na Mega-Sena, por isso essa aposta atrai tantas pessoas. Também existem os bolões para a Lotomania caso você queira aumentar as suas chances de ser premiado.

Como jogar na Loteria Federal

No Portal Intersena, é possível apostar na Loteria Federal. Nessa modalidade, você tem muitas chances de ganhar o prêmio de maior valor. A Loteria Federal funciona por meio da compra de bilhetes, divididos em jogar truco online jogatina 10 frações referentes ao mesmo milhar, que podem ser adquiridas juntas ou separadamente.

Veja também sobre a Mudança nas Loterias e Aposte com Teimosinha!

# **jogar truco online jogatina :blaze aposta entra**

o foguete propulsor líquido do mundo em jogar truco online jogatina 16 de março. 1926- Seu vôo embora

m impressão (ele subiu apenas 12,5 metros), foi um precursor ao lançamento Saturno V n 43 anos depois! Uma História Pictorial De Rockets / NASA nasa : wp comcontent; ; 2012/03: foguetões

Jogos de Zumbis são uma categoria de jogo que adapta

características dos famosos mortos-vivos dos conteúdos audiovisuais, trazendo mecânicas que envolvam tensão, eliminação de hordas, fuga e outros sistemas para vários estilos de games.

Dessa forma, é possível encontrar títulos de ação, aventura, quebra-cabeças,

# **jogar truco online jogatina :cassino betsson**

# **Ange Postecoglou rechaza que sus jugadores imiten las tácticas dudosas de Ben White en los tiros de esquina**

Ange Postecoglou, entrenador del Tottenham, ha declarado que no desea que sus jugadores recurran a las artes oscuras del juego que Ben White, del Arsenal, utilizó en los tiros de esquina del derbi del norte de Londres del domingo. White asumió la tarea de distraer al portero de los Spurs, Guglielmo Vicario, al situarse detrás de él en los saques de esquina y dificultarle alcanzar la pelota antes de la barrida.

White realizó la maniobra en ambos corners del primer tiempo del Arsenal - ningún jugador del Tottenham estaba cerca de él - y cada uno de ellos resultó en un gol: el primero un autogol de Pierre-Emile Højbjerg para un marcador de 1-0, el segundo un cabezazo de Kai Havertz para colocar el marcador 3-0 en el descanso.

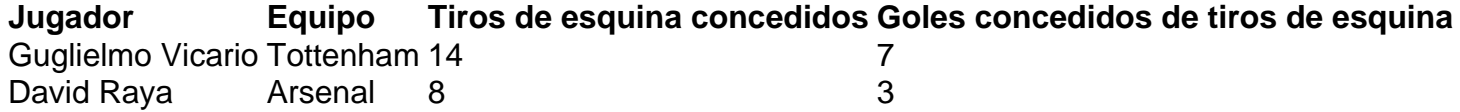

Los problemas del Tottenham para defender los tiros de esquina han quedado cada vez más Evidentes. La temporada pasada, el equipo concedió goles en 14 tiros de esquina en la Premier League (sin considerar los penaltis) - el quinto peor total en la división - y permitió seis goles en corners en sus nueve juegos anteriores.

Postecoglou, que lleva a su equipo al Chelsea para otro derbi de Londres el jueves por la noche, asignó al medio campo suplente Pape Sarr a proteger a White en cada uno de los cuatro corners del segundo tiempo. Sarr siguió cada movimiento de White, lo emparejó físicamente y no le permitió acercarse a Vicario.

El Arsenal no marcó más goles, aunque la intervención de Postecoglou pareció llegar tarde. El Arsenal ganó el partido 3-2.

El entrenador del Tottenham mantiene sus principios y sugirió que no incluían el bloqueo de estilo White en los corners.

Author: mka.arq.br

Subject: jogar truco online jogatina Keywords: jogar truco online jogatina

Update: 2024/6/28 6:32:07